**GPU-Z Incl Product Key For PC (Latest)**

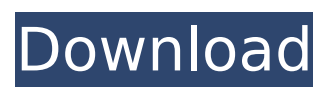

**GPU-Z Crack Product Key Full For Windows**

## GPU-Z Crack For Windows is a lightweight utility to monitor and control the physical characteristics of video cards, providing information and statistics about such details as GPU clock speed, temperature, fan speed, memory usage, and power consumption.

Features: Monitor and control GPU physical characteristics to help identify GPU problems Monitor and control GPU temperature Control GPU fan speed Detailed information on GPU clock, VRAM, fan speed, and power consumption Report detailed information on GPU or card manufacturer, model number and revision GPU-Z Install 1. Install from Google Play or APK Mirror 2. Save and exit# Copyright 2019 Google LLC  $#$   $#$  Licensed under the Apache License, Version 2.0 (the "License"); # you may not use this file except

in compliance with the License. # You may obtain a copy of the License at  $# # #$  Unless required by applicable law or agreed to in writing, software # distributed under the License is distributed on an "AS IS" BASIS, # WITHOUT WARRANTIES OR CONDITIONS OF ANY KIND, either express or implied. # See the License for the specific language governing permissions and # limitations under the License. # NOTE: This file is auto generated by the elixir code generator program. # Do not edit this file

manually. defmodule GoogleApi.You Tube.V3.Api.FleetArtistsListRespons e do @moduledoc """ Response message for the `ListFleets()` method. ## Attributes \* `cursor` (\*type:\* `String.t`, \*default:\* `nil`) - Specifies a cursor for the next set of results. \* `nextPageToken` (\*type:\* `String.t`, \*default:\* `nil`) - A token to use if calling [ListNextBatch of re sults](/youtube/v3/reference/batchsearch/#list-next-batch). \* `values` (\*type:\* `list(GoogleApi.YouTube.V3 .Model.FleetArtist.t)`, \*default:\* `nil`) - The list of fleet artists for the

## specified artist id. """ use GoogleApi

**GPU-Z Download**

GPU-Z is a free application dedicated to graphic cards which monitors live in real time the operation of your card, including used memory, speed, temperature, power consumed and frequency. It can be launched from Windows or tray icons can be placed on the desktop. From hardware detection to detailed technical specifications,

GPU-Z provides users with the most accurate and complete graphics card configuration, test and benchmark tools. Additionally, it can be used for advanced overclocking. GPU-Z is easy to use and all necessary information is available from one easy to use interface. Its friendly user interface also allows you to quickly learn and understand how your graphic card works. Features: \* GPU-Z includes an overclocking function that allows you to test the performance of your graphic card for a variety of

overclocking settings. \* GPU-Z can detect both NVIDIA and AMD graphics card models and can be used to quickly and easily determine your graphic card configuration. \* GPU-Z provides extensive performance data, including: \* GPU Clock - The speed of your graphic card. \* Shaders and maximum shader performance - The number of rendering units (shaders) of your graphic card. \* Default VRAM (Visible and System Memory) - The amount of VRAM your graphic card is equipped with.

\* Maximum memory (Visible and System Memory) - The amount of VRAM your graphic card is equipped with. \* Memory speed (Memory Clock) - The speed at which your graphic card will use your system RAM. \* Memory type (Memory Type) - Indicates your graphic card's memory interface type. \* Maximum pixel clock (Max Pixel Clock) - The maximum speed of your graphic card's rendering units. \* Highest clock (Active Clock) - A measure of the maximum performance of your graphic card, regardless of any

performance settings. \* Released date - The date your graphic card was released. \* Number of Power Stages - The number of power stages in your graphic card. \* Voltage - The amount of power (volts) provided to your graphic card. \* Added voltage (Added Voltage) - The amount of voltage (volts) added to your graphic card. \* Maximum power (Active Power) - The maximum amount of power that your graphic card can consume. \* Average power (Average Power) - The average

amount of power (volts) that your graphic card has consumed over the last minute. \* Fan speed - The speed of your graphic card's fan. b7e8fdf5c8

System Monitor and GPU Profiler GPU-Z is not just another graphics driver The newest version of GPU-Z can monitor the temperature clock, current power and clock and memory usage of all installed graphics acceleration hardware at any time and record this data to a profile. gpu-z supports opengl, DirectX, DirectX10, graphics card information and memory usage. Current GPU-Z Version : 2.4.2 Number of reviews : 47 Average

rating: 4.5 ePrice.com is a one-stop price comparison website that enables in-depth comparison of products available for sale in the three main physical channels of commerce (i.e. airports, shopping malls, & Highstreet stores). Our services are free and you cannot pay to view any product. We enable comparison between products, brands, shops and store so that you can easily choose the product that suits you best. Our services Lowest Prices We work with the most popular shops in Australia for the

lowest prices. Product Info Each of our listings comes with product images, and detailed information about the product, specifications, and reviews, making it easy for you to find the product that suits you best. The price shown on ePrice.com.au is the all-in-one price from our partnered shops and we always show our price in AUD at checkout. We offer the most convenient way to shop, with options like instant price comparisons, product review sources, latest price comparisons

and more. All our prices are allinclusive of GST, so you don't need to pay any additional fees. Let's check out the best prices for some popular products Internet You're at the best place to check the prices of the products listed for sale on the market. If you're looking for a particular item, search on the left side of this page. You can also filter the search results using various other criteria like price, postcode, brand, shop name, quantity available and more. Once you locate the item you're looking for,

click on the Product Details button to see images, specifications, reviews, and more of the product. It's that easy. ePrice.com.au has made shopping online a total breeze! We're always on the lookout for great deals and offers so we can get you even better prices. Just sign up for

**What's New In?**

Under the hood, GPU-Z monitors your graphics card. It helps you figure out which graphics driver to

use, if necessary, and it can also tell you if your GPU is overheating. Sherlock 2 Mini Game 1 year ago This is the video version of my Sherlock 2 game. The game is now available on my site: I've had a bunch of people complain to me on Twitter after I got 1719 points on the main game, so I decided to put out a sequel mini game! The rules are the same, but the minimum score for this one is 100 points (0009E) The rules are: - The case with a bomb has to be solved. - The bomb may only be solved by

flipping over one of the groups of tiles. - There must be no other solutions than flipping tiles. - P... Pulling Up Trees with String 1 year ago Hello! In this video I show you how to pull up trees with a bit of string. You do need some string of course. If you are having trouble acquiring the string, use a shoelace or some dental floss. You can even use a clothes line! So to pull up a tree with string you first need to find where the tree is on the ground. Once you find where it is you use a jig to lift it, then slide it

over the edge, then let go. The thing that moves the tree on the ground is called a worm. If you think of a worm, you can look at its mouth, then grab the string and pull it away to get the worm to move the tree. If you want to pull up trees like this, I reccomend practicing on a small tree (like a bush). Learning to use a worm is a bit difficult because it's pretty w... 7 Steps to Fitness Success 1 year ago Fitness and health have always been an important part of my life. I have played a lot of sports growing up,

then I began practicing martial arts at a young age. I then went on to play competitive sports, and experienced injuries and other challenges along the way. After a while, exercise began to sound like a chore, and it soon became a thing I just did because I had to.

**System Requirements:**

Minimum: OS: Windows XP SP3 or Windows 8 Windows XP SP3 or Windows 8 RAM: 2 GB 2 GB HDD Space: 250 MB (Recommended: 2 GB or more) 250 MB (Recommended: 2 GB or more) Graphics: DirectX 9 compliant video card DirectX 9 compliant video card DirectX: version 9.0c version 9.0c Hard Disk: 250 MB (Recommended: 2 GB or more) 250 MB (Recommended: 2 GB or more) Processor: Intel Core 2 Duo CPU

## Related links:

<https://camws.org/system/files/webform/uteaimp745.pdf> <https://delicatica.ru/2022/07/04/sevenscreensavereditor-download-mac-win-updated-2022/> <https://kramart.com/vurl-desktop-edition-8-7-1-crack/> <https://vipfitnessproducts.com/ez-dictionary-english-english-crack-free-download-latest-2022/> <http://www.hva-concept.com/wp-content/uploads/2022/07/Calendar.pdf> [https://footpathschool.org/2022/07/04/meridix-eventreporter-crack-torrent-activation](https://footpathschool.org/2022/07/04/meridix-eventreporter-crack-torrent-activation-code-2022-new/)[code-2022-new/](https://footpathschool.org/2022/07/04/meridix-eventreporter-crack-torrent-activation-code-2022-new/) <https://www.hickorycreek-tx.gov/system/files/webform/jaree.pdf> <http://yotop.ru/2022/07/04/msi-viewer-crack-free-download-april-2022/> [http://www.giffa.ru/computersgames/adjust-laptop-brightness-crack-with-product-key-free](http://www.giffa.ru/computersgames/adjust-laptop-brightness-crack-with-product-key-free-download-pc-windows-2022-latest/)[download-pc-windows-2022-latest/](http://www.giffa.ru/computersgames/adjust-laptop-brightness-crack-with-product-key-free-download-pc-windows-2022-latest/) <http://caringcounselingllc.com/pdfmerger-crack-free-download/> <https://sut.oribentech.com/advert/dbfengine-2-9-0-win-mac-april-2022/> <https://licensing.fsu.edu/sites/licensing.fsu.edu/files/webform/kenrfor797.pdf> <https://hkcapsule.com/2022/07/04/fondo-download-for-pc-latest/>

<https://marcsaugames.com/wp-content/uploads/2022/07/benayaky.pdf>

<https://hkcapsule.com/2022/07/04/awfulizer-crack-activation-code-129311/>

<http://dummydoodoo.com/?p=19127>

<http://rastadream.com/?p=28850>

[https://mandarinrecruitment.com/system/files/webform/magic-file-renamer-professional](https://mandarinrecruitment.com/system/files/webform/magic-file-renamer-professional-edition_0.pdf)[edition\\_0.pdf](https://mandarinrecruitment.com/system/files/webform/magic-file-renamer-professional-edition_0.pdf)

[https://xn--80aagyardii6h.xn--p1ai/self-test-training-sap-c\\_terp10\\_66-crack-download-mac-win](https://xn--80aagyardii6h.xn--p1ai/self-test-training-sap-c_terp10_66-crack-download-mac-win-latest/)[latest/](https://xn--80aagyardii6h.xn--p1ai/self-test-training-sap-c_terp10_66-crack-download-mac-win-latest/)